**Sappsworld Application Launcher License Key Full Скачать**

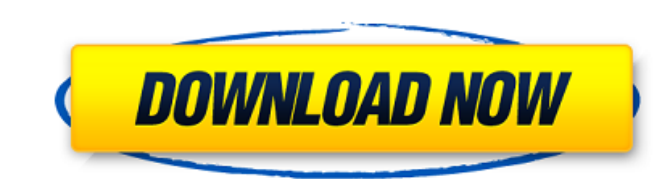

Создайте свой собственный сценарий запуска, запуская различные утилиты. Программы аккуратно организованы в виде дерева. Вы можете запустить любую программу, указав ее путь, имя и время выполнения. Запустите свернутый режим и автоматически запустите следующее приложение после открытия. Запускает произвольное количество приложений. Выполнять удаленно через RDP. Необязательный запуск программы происходит из любой папки. Прочтите справку по программе, нажав на кнопку Help. Обзор средства запуска приложений Sappsworld: Sappsworld Application Launcher — это удобная системная утилита, которую вы можете использовать для запуска нескольких программ при запуске. Он предоставляет основные ярлыки для запуска утилит, программ, игр, процессов, потоков и служб. Сохранив эти ярлыки, вы сможете запустить любой из них в любое время. Это программное обеспечение предлагает дополнительные возможности, такие как запуск программы в свернутом режиме, запуск следующей программы сразу после открытия предыдущей и запуск любого приложения из любой папки. Вы можете запускать удаленные приложения через RDP. Средство запуска приложений Sappsworld не требует настройки и имеет простой и интуитивно понятный пользовательский интерфейс. Он позволяет вам создать сценарий, в котором вы можете указать программы, которые хотите запустить, и количество времени, которое вы хотите, чтобы они ждали после открытия. Средство запуска приложений Sappsworld возвращает радость традиционного менеджера запуска, предлагая ту же функциональность, но с другим подходом. Он поддерживает несколько сценариев, таких как запуск сценария при запуске, только одно приложение или последовательность приложений. Его главное преимущество в том, что вы можете запускать программы в любое удобное для вас время, в другом порядке и в течение другого периода времени. В результате вы можете создать свою собственную последовательность загрузки по своему усмотрению или просто хранить все свои приложения в папке автозагрузки, и вам никогда не придется беспокоиться об их запуске при запуске Windows. Плюсы: - Работает над любым количеством программ. - Поддерживает различные сценарии, такие как запуск последовательности программ при запуске. - Работает под Windows и Linux. - Легко использовать. - Поддерживает удаленный запуск. - Поддерживает несколько файлов. - Не требуется настройка или установка. - Поддерживает несколько языков. - Без документов. - Нет рекламы. Минусы: - Нет встроенной помощи. Как активировать: Программа запуска приложений Sappsworld доступна для бесплатной загрузки. После установки вам нужно будет использовать программу каждый раз при включении компьютера. Вам не нужно настраивать его или привязывать к какому-либо

**Sappsworld Application Launcher Crack + Torrent (Activation Code) 2022**

Средство запуска приложений Sappsworld можно использовать для запуска последовательности исполняемых файлов в любое время. Утилита похожа на инструмент управления автозагрузкой, но работает с приложениями, а не с системным реестром, и не требует создания временных папок. Программа запуска приложений Sappsworld поддерживает многопользовательскую архитектуру, поэтому ее можно использовать на любом количестве настольных компьютеров, что делает ее идеальной для учебных заведений, интернет-кафе и публичных библиотек, если упомянуть лишь некоторые из них. В Windows средство запуска приложений Sappsworld запускает программы, копируя целевой каталог файла в Program Files и переименовывая его в StartUp. Любые дополнительные параметры можно указать с помощью текстового поля «аргументы», например, место для сохранения выходного файла или рабочий каталог утилит командной строки. Программы, созданные с помощью средства запуска приложений Sappsworld, можно редактировать с помощью простого текстового редактора, чтобы указать расположение и имя исполняемых файлов, которые необходимо запустить. По сравнению с аналогичными инструментами, доступными на рынке, Sappsworld Application Launcher был разработан с учетом простоты, а его пользовательский интерфейс не только прост в использовании, но и эстетичен. Вам не

нужен ПК для запуска ПК. Теперь вы можете управлять своим ПК без ПК. Подключите свое устройство к Apple TV, и вы сможете управлять им как пультом дистанционного управления с помощью Apple Remote для Мас. С помощью сенсорной панели и кнопок, похожих на пульт дистанционного управления телевизора, вы можете удобно перемещаться по экрану, воспроизводить или приостанавливать музыку, а также переключаться между музыкой, фильмами, фотографиями и телешоу с помощью функции Airplay вашего Mac. Apple Remote также имеет подсветку и аккумулятор. Благодаря встроенному динамику и стереомикрофонам Apple TV может звонить на ваш Мас, iPhone или iPad и слышать, что вы с ними делаете. Вы также можете передавать на него музыку через Apple Music и iTunes. Кроме того, в системе есть порт HDMI и порт Gigabit Ethernet, которые позволяют подключать Apple TV к вашему Мас, устройствам iOS и другим устройствам. Производитель: Apple Торговая марка: Apple Модель: ХDC7021Е Цвет: серебристый С помощью официального средства запуска приложений Windows 10 вы можете объединить все свои любимые приложения Windows в одно маленькое окно запуска. В Windows 10 Microsoft представила средство запуска приложений Windows 10, которое, по сути, представляет собой приложение запуска для Windows 10, удаляющее беспорядок всех открытых файлов и панели задач. Некоторые файлы, открытые из проводника Windows, недоступны в Windows 10, например, «Сохранить», «Печать», «Отправить в». 1709е42с4с

.../sappsworld.exe: Sappsworld Application Launcher — это простая в использовании программа запуска приложений, которая работает как известный менеджер автозагрузки в Windows. Он содержит множество полезных функций, которые сделают вашу жизнь проще. .../Лаунчер: Древовидное представление Launcher используется для организации ваших приложений в группы, которые могут выполняться одно за другим, в определенной последовательности или все сразу с помощью одной команды. .../Функции: Есть еще несколько возможностей, вроде автоматического добавления лаунчера в автозагрузку системы, добавления программ в автозагрузку и так далее. .../Журнал изменений: Он имеет функцию журнала изменений для просмотра изменений, внесенных в программу запуска. .../скриншоты: Программа запуска приложений Sappsworld имеет 10 готовых скриншотов. Sappsworld Application Launcher.exe — Требования: MSI (Windows) | 220 МБ Дополнительная информация о программе Совместимость с программой запуска приложений Sappsworld: .../Sappsworld Application Launcher.exe будет установлен и запущен в следующих версиях Windows: Windows XP SP3 Английский SP1 или выше Windows Vista английский SP1 или более поздней версии Windows 7 английский SP1 или более поздней версии Windows 8.1 английский Версия файла: .../Sappsworld Application Launcher.exe — 1.10.0.3.0.350 .../Sappsworld Application Launcher.exe - .../Sappsworld Application Launcher.exe — 1.10.0.1 .../Sappsworld Application Launcher.exe — 1.7.0.0 .../Sappsworld Application Launcher.exe —

1.7.0.0.0.0 .../Sappsworld Application Launcher.exe — 1.6.0.0 .../Sappsworld Application Launcher.exe — 1.6.0.0.0.0 .../Sappsworld Application Launcher.exe — 1.5.0.0.0.0 .../Sappsworld Application Launcher.exe — 1.5.0.0 .../Sappsworld Application Launcher.exe — 1.4.0.0 .../Sappsworld Application Launcher.exe — 1.3.0.0 .../Sappsworld Application Launcher.exe — 1.3.0.0.0 .../Sappsworld Application Launcher.exe — 1.2.0

**What's New In?**

Средство запуска приложений Sappsworld (ASLA) — это средство запуска приложений, которое запускает последовательность приложений. Во время запуска приложения отображается диалоговое окно, в котором пользователь может выбрать и запустить приложения для выполнения. Этот процесс позволяет пользователю контролировать порядок запуска и изменять время, необходимое для открытия ранее запущенного приложения. Приложения можно запускать как свернутые, если пользователь хочет иметь чистый рабочий стол после запуска приложения. Пользователь может добавлять и удалять приложения из последовательности выполнения, и система обязательно запустит новое добавленное приложение. Приложение можно добавить в список последовательности приложений тремя различными способами. Во-первых, ярлык приложения на рабочем столе можно добавить напрямую. Если ярлык на рабочем столе недоступен, приложение можно добавить вручную. Если добавляемое приложение уже существует, его можно изменить. Средство запуска приложений Sappsworld — полезный инструмент для всех пользователей, у которых есть хотя бы один компьютер. Помимо запуска приложений в предпочитаемом вами порядке, вы можете полностью настроить порядок и поведение приложений. Ключевая особенность: \* Система может быть полностью настроена в отношении порядка запуска приложений. \* Вы можете добавлять и удалять программы в последовательность, и система не перестанет их запускать. \* Вы можете разрешить системе запускать приложения следующим образом: · Одна программа за раз полностью настраиваемая · Несколько программ - полностью настраиваемые · Последняя программа - полностью настраиваемая · Все программы последовательно полностью настраиваемые · Все программы по порядку и сразу программа открывается - настраивается · Все программы по порядку, подождите пять секунд и сразу же откройте программу - настраивается · «Последнее приложение», которое появляется после запуска всех других приложений — настраивается · «Последнее приложение», которое появляется после запуска всех остальных приложений и сразу открывает программу — настраивается · «Последнее приложение», которое появляется после запуска всех остальных приложений, подождите пять секунд и сразу же откройте

программу — настраивается · «Все программы», появляющиеся после запуска всех остальных программ — настраиваемые · «Все программы», появляющиеся после запуска всех остальных программ и сразу открывающие программу — настраивается \* Все параметры могут быть полностью настроены. \* Приложения можно добавлять в последовательность приложений с помощью ярлыка на рабочем столе или вручную. \* Последовательности «Последнее приложение» и «Все программы» могут быть настроены с различными задержками между запусками программ

**System Requirements:**

Минимум: ОС: Windows XP, Windows Vista или Windows 7 Процессор: Intel Pentium® III 800 МГц или AMD Athlon XP 1800 МГц Оперативная память: 64 МБ ОЗУ Жесткий диск: не менее 60 МБ свободного места Периферийные устройства: клавиатура и мышь Звуковая карта: звуковая карта, совместимая с DirectX 9.0 Разрешение: 1024x768 или больше Рекомендуемые: ОС: Windows Vista, Windows 7 или Windows 8 Процессор: Intel Core 2 Duo 2,0 ГГц

Related links: